## SAP ABAP table STERM\_XTNT {Enhancement Information - Text Table}

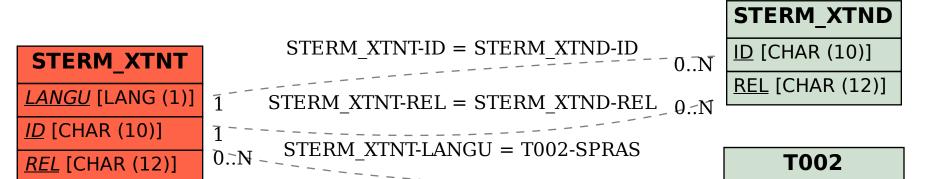

SPRAS [LANG (1)]

0..N